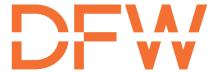

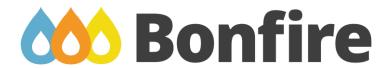

## DFW has partnered with Bonfire

DFW solicitations for Goods, Services, and Construction can now be found in a new procurement portal using Bonfire Interactive.

- To view and submit a bid for this solicitation, you must register and log-in to DFW Airport's Bonfire Hub at (<a href="https://dfwairport.bonfirehub.com/portal/">https://dfwairport.bonfirehub.com/portal/</a>).
- To view current Concession solicitations use the link (<u>dfwairport.com Current Solicitations</u>).